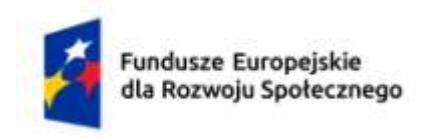

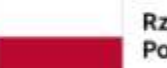

Rzeczpospolita Polska

Dofinansowane przez Unię Europejską

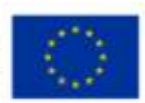

# **KARTA PRZEDMIOTU**

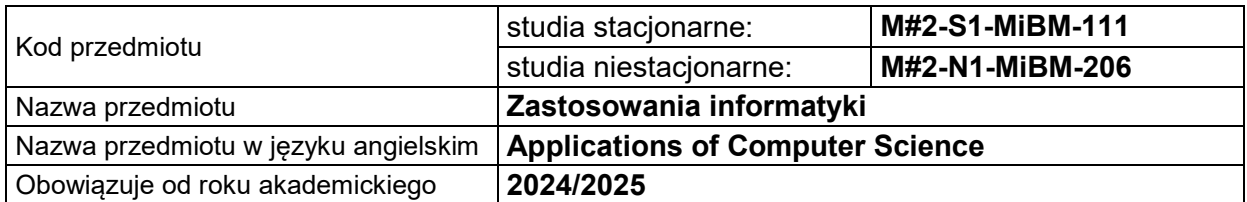

## **USYTUOWANIE PRZEDMIOTU W SYSTEMIE STUDIÓW**

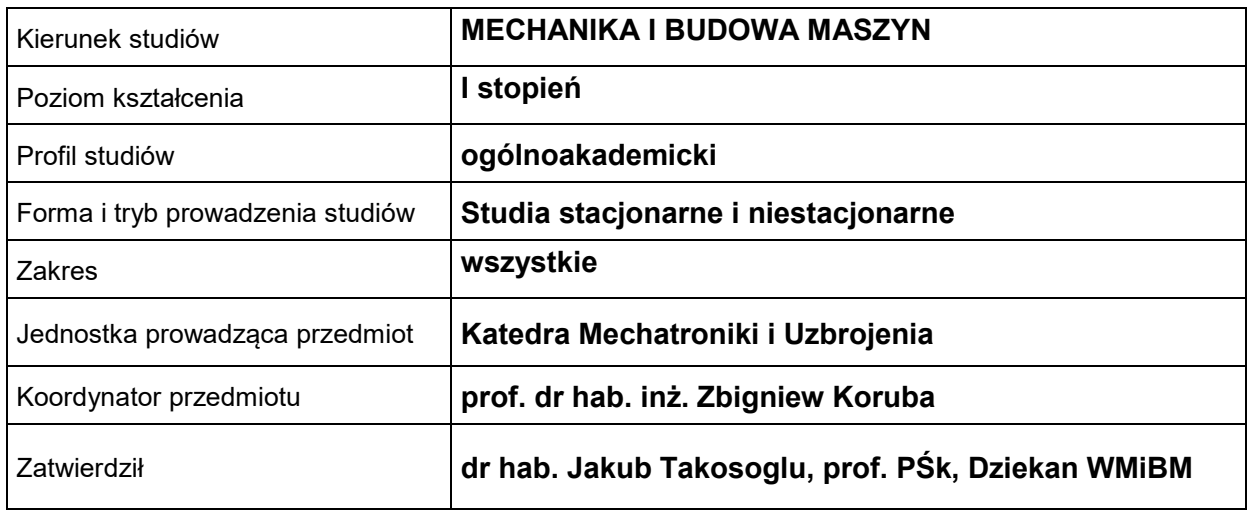

## **OGÓLNA CHARAKTERYSTYKA PRZEDMIOTU**

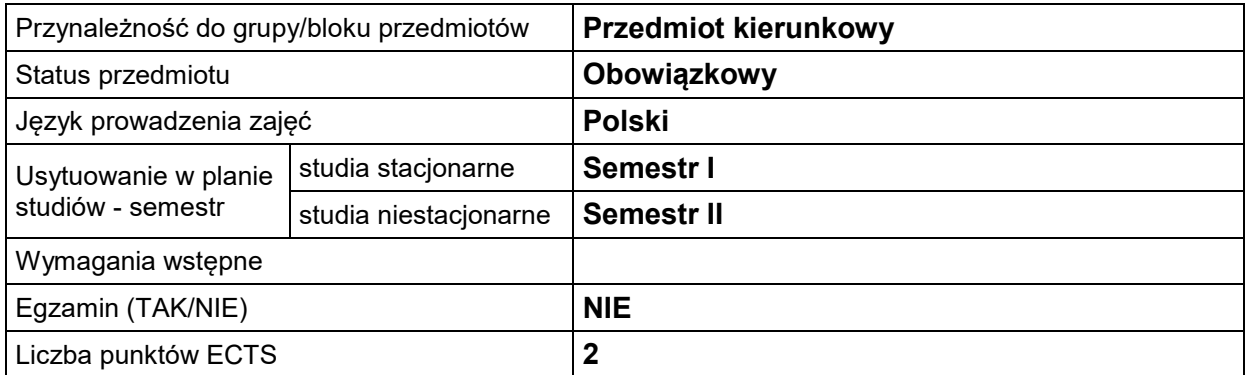

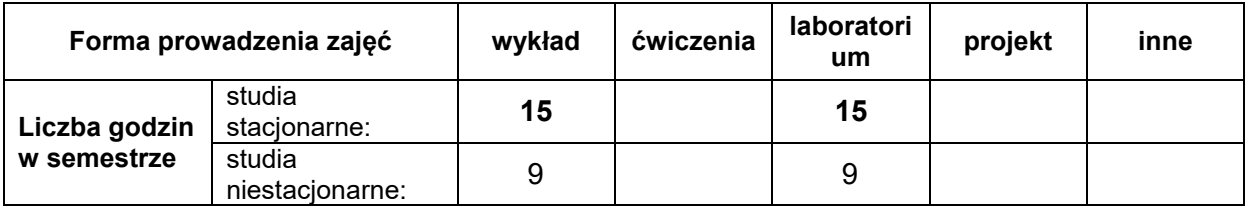

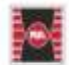

Projekt "Dostosowanie kształcenia w Politechnice Świętokrzyskiej do potrzeb współczesnej gospodarki" nr FERS.01.05-IP.08-0234/23

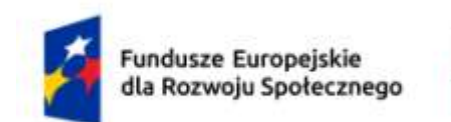

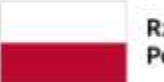

Rzeczpospolita Polska

Dofinansowane przez Unię Europejską

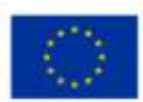

### **EFEKTY UCZENIA SIĘ**

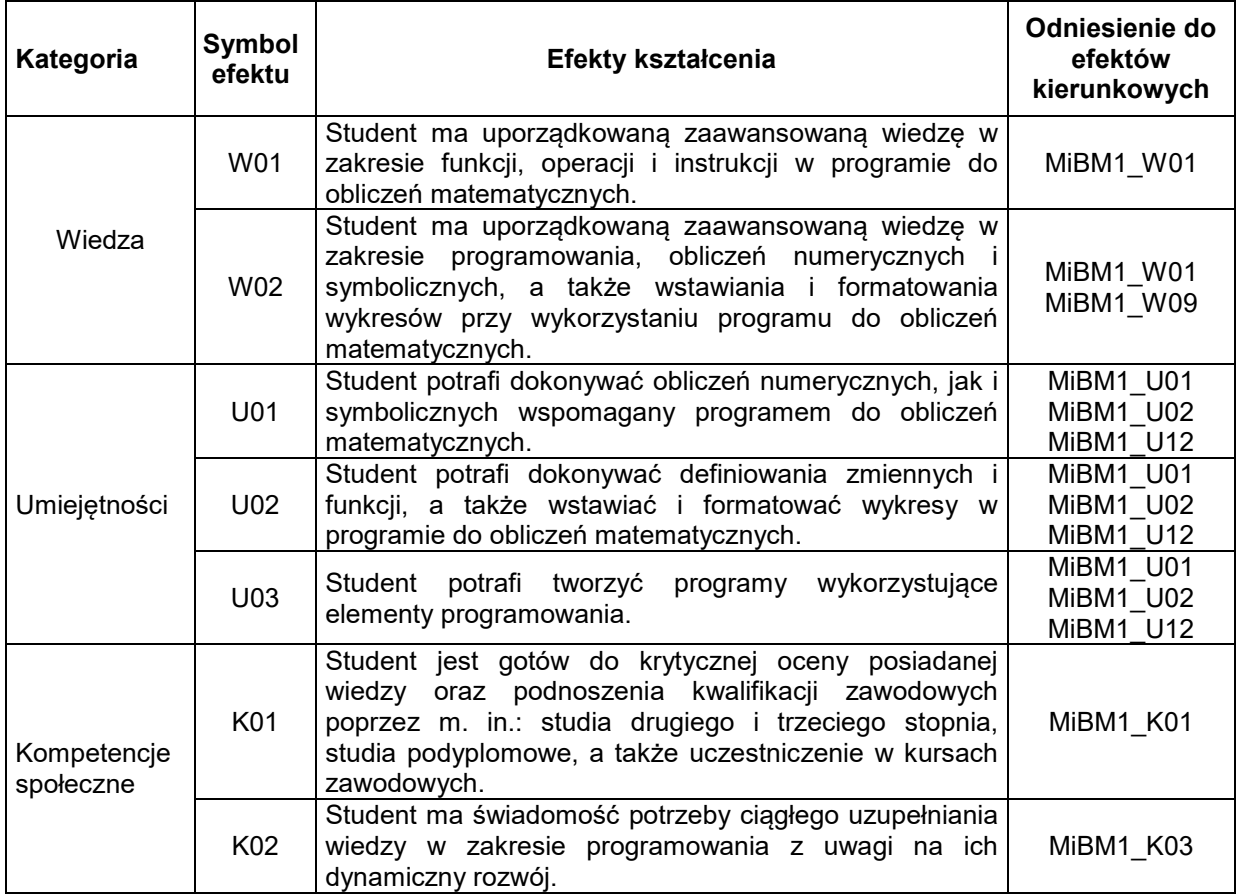

#### **TREŚCI PROGRAMOWE**

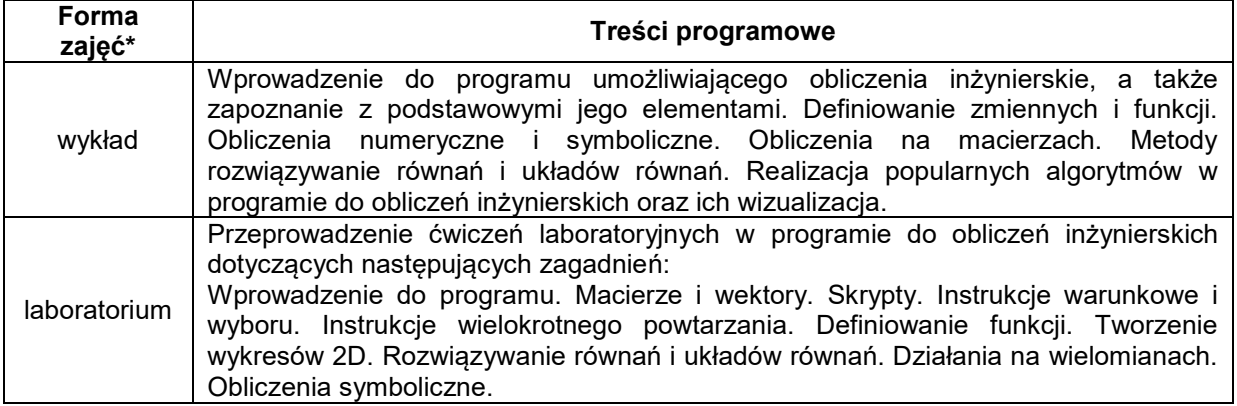

## **METODY WERYFIKACJI EFEKTÓW UCZENIA SIĘ**

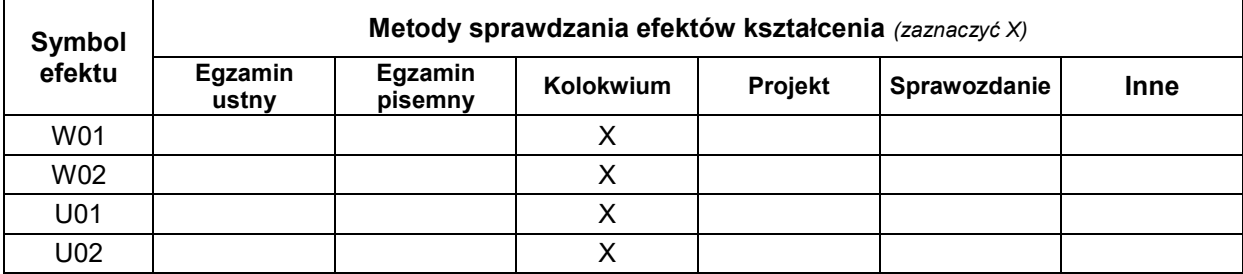

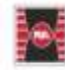

Projekt "Dostosowanie kształcenia w Politechnice świętokrzyskiej do potrzeb współczesnej gospodarki" nr FERS.01.05-IP.08-0234/23

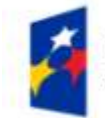

Fundusze Europejskie dla Rozwoju Społecznego

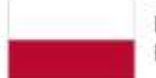

Rzeczpospolita Polska

Dofinansowane przez Unię Europejską

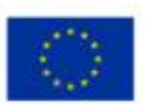

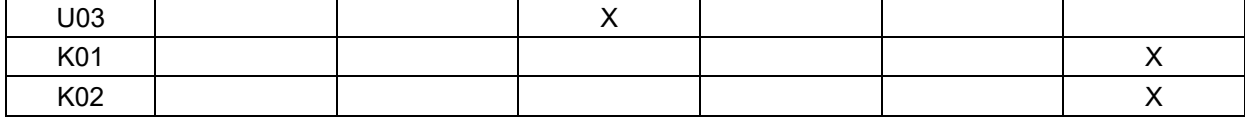

#### **FORMA I WARUNKI ZALICZENIA**

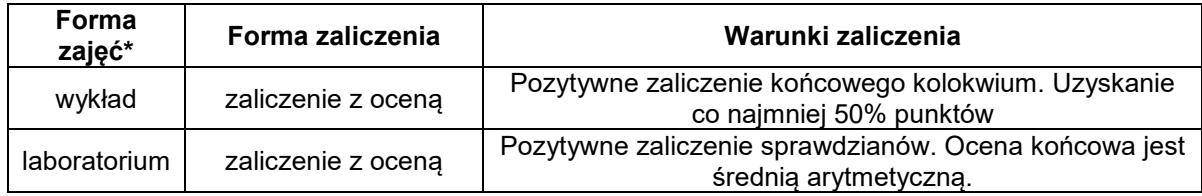

### **NAKŁAD PRACY STUDENTA**

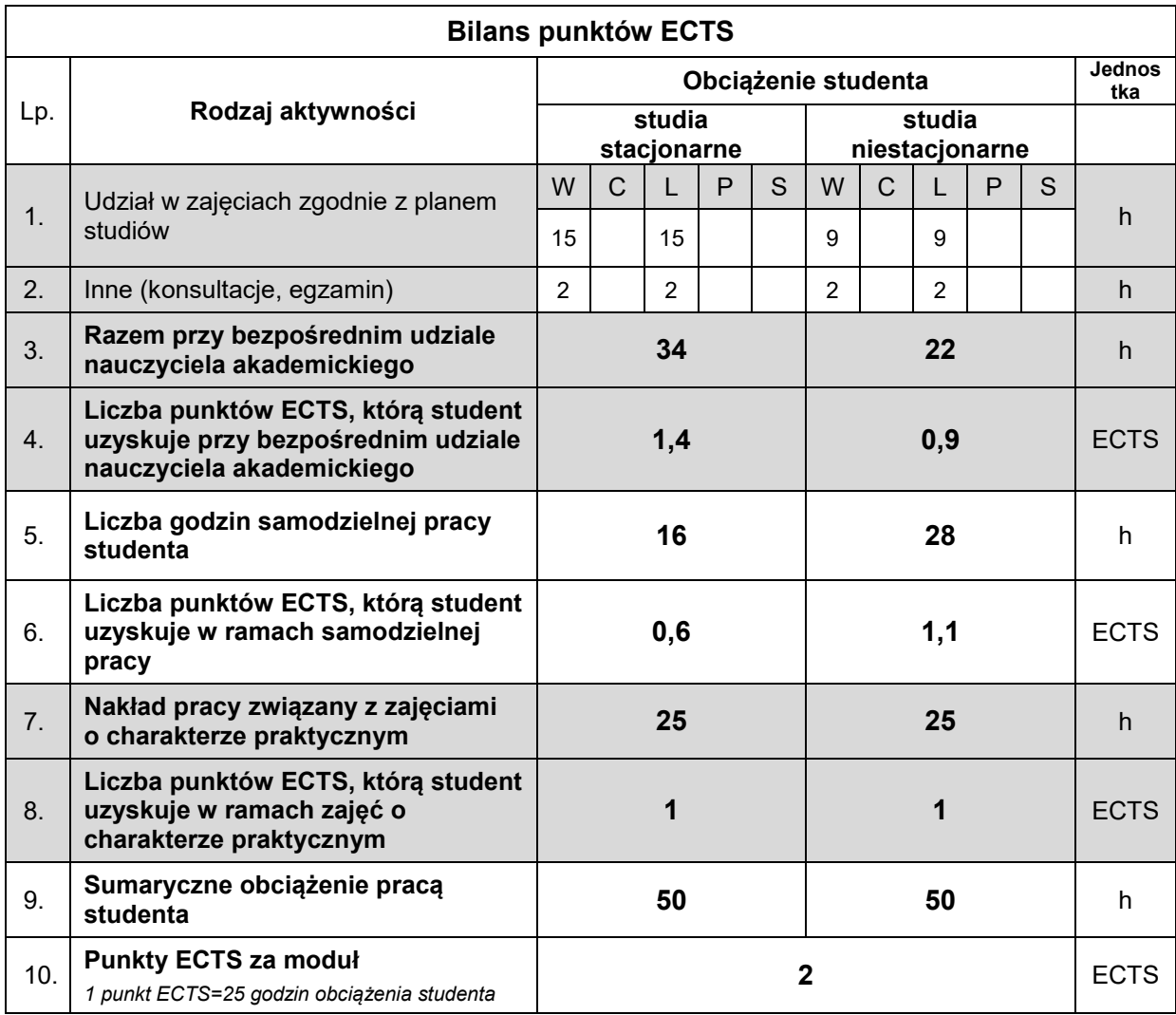

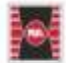

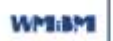

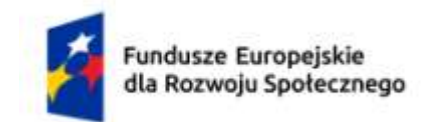

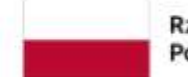

Rzeczpospolita Polska

Dofinansowane przez Unię Europejską

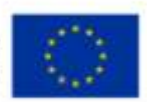

#### **LITERATURA**

- 1. Sokół M.: Mathcad: leksykon kieszonkowy, Wydawnictwo Helion, 2005.
- 2. Paleczek W.: Mathcad 12, 11, 2001i, 2001, 2000 w algorytmach, Akademicka Oficyna Wydawnicza Exit, 2005.
- 3. Regel W.: Mathcad: przykłady zastosowań, Wydawnictwo MIKOM, 2004.
- 4. Motyka R.: Mathcad: od obliczeń do programowania, Wydawnictwo Helion, 2012.
- 5. Kucharski T.: Programowanie obliczeń inżynierskich, Wydawnictwo Politechniki Gdańskiej, 2000.
- 6. https://smath.com/en-US/view/SMathStudio/summary
- 7. Białoń T.: Mathcad. Zbiór zadań dla inżynierów, Wydawnictwo Helion, 2021.

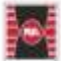

Projekt "Dostosowanie kształcenia w Politechnice Świętokrzyskiej do potrzeb współczesnej gospodarki" nr FERS.01.05-IP.08-0234/23